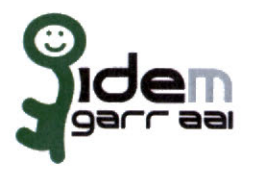

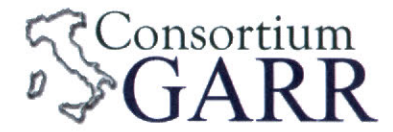

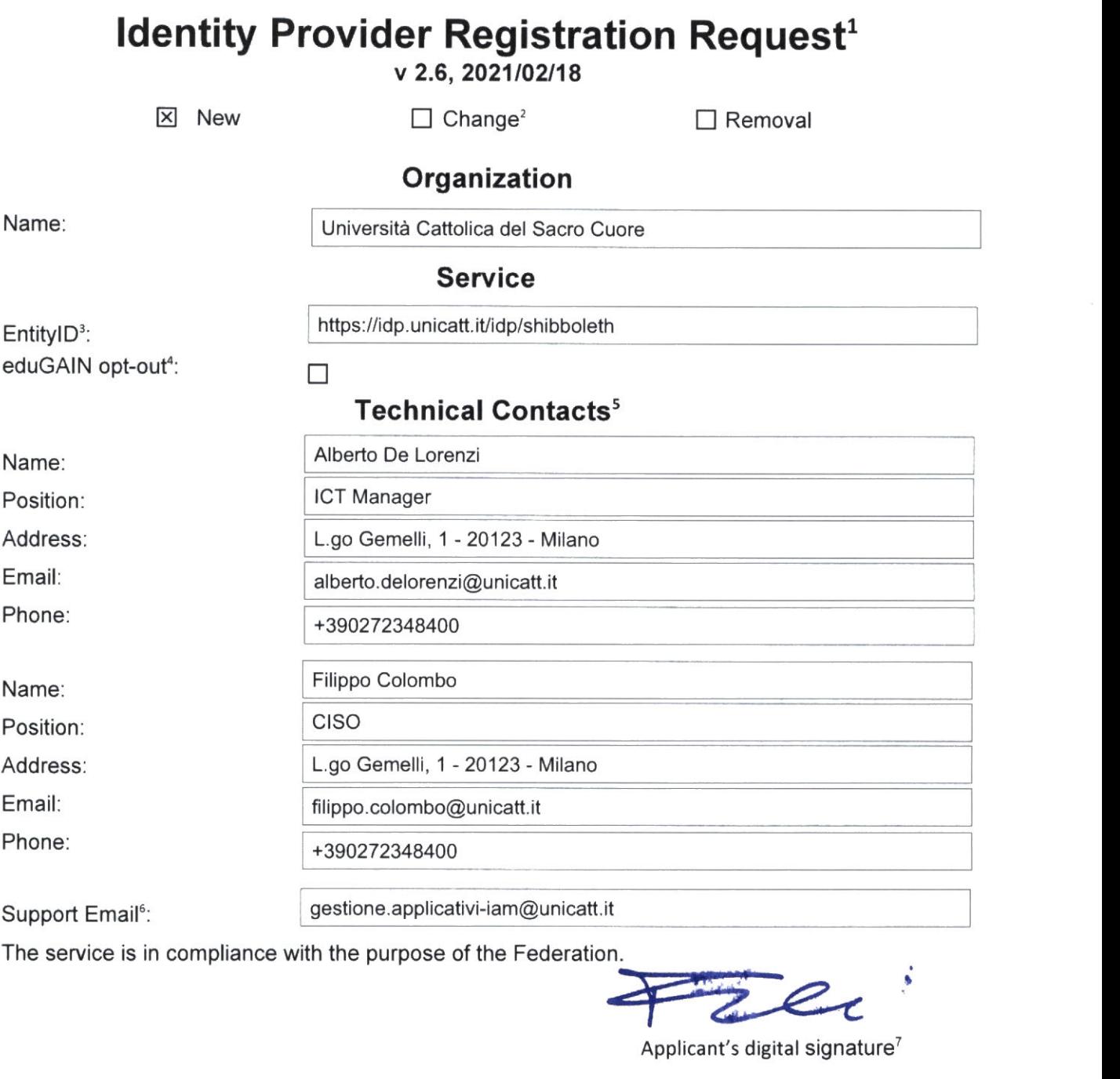

The service is in compliance with the purpose of the Federation

. •

Applicant's digital signature<sup>7</sup>

<sup>1</sup> The form can be filled in ltalian or in English. Please send to: **jdem-help@garr** il NOTE: ifthis is the first service registration you musi also fili the form for joining the Federation as a Member or as a Partner. The procedure should be carried out only by email, it is not required to submit any hard copy.

<sup>2</sup> lf you tick "Change", please fili only in the fields you want lo change; leave others blank

<sup>3</sup> Unique identifier which identifies each Service in IDEM Federation - Mandatory

**<sup>4</sup>** By default when you register the IDP in IDEM Federation, your IDP will automatically be registered also in eduGAIN interfederation. eduGAIN opt-out means you explicitly require thai your service be excluded from eduGAIN metadata.

<sup>5</sup> Al least one is required.

<sup>6</sup> Email address operating also during the absence of the Technical Contact.

<sup>7</sup> Please sign the document with **the digitai slgnature** of the "Referente Organizzativo· or of the Organization's Legai Representative In case of a "change request", a signature of the technical contaci person or of the Technical Representative is sufficient.